# *Progetti e Provvedimenti*

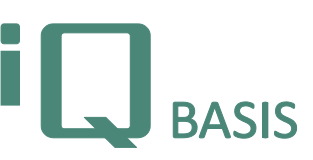

*La moderna gestione della qualità richiede strumenti di gestione dei progetti, che racchiudano non solo i classici strumenti di pianificazione, come p. es. i network, ma anche efficaci meccanismi per la gestione e il monitoraggio dei provvedimenti. Anche se Microsoft Project ha prevalso nel settore della gestione dei progetti, da solo, come software indipendente da database, non è sufficiente ad adempiere efficacemente a progetti di qualità. iQ-PROJEKTE fa uso delle funzioni più importanti di MS Project ed in più fornisce una centralizzazione per le manipolazioni pianificate, che si incrociano coi moduli, insieme ai provvedimenti di qualità dalla loro generazione, attraverso la loro prosecuzione, fino al loro completamento.*

## **Workflow**

Il modulo iQ-PROJEKTE persegue due obiettivi: La pianificazione e gestione di progetti di qualità e la preparazione di un meccanismo integrato per il controllo e monitoraggio dei provvedimenti, incrociato coi moduli. I progetti di qualità, in iQ-BASIS, sono strutture profondamente decomponibili, in cui un progetto può essere ordinato in numerosi oggetti diversi, come p. es. progetti in corso o completati, provvedimenti aperti o ultimati, documenti, Audit, FMEA, reclami di qualità o check lists. Pertanto, sono soddisfatti i requisiti per i progetti di qualità, come p. es. APQP.

Il progetto in sé supporta l'utilizzo di Microsoft Project per pianificare elementi come sub-progetti (operazioni), risorse o sforzi. Nell'interazione di entrambi gli strumenti, i iQ-PROJEKTE offre in ogni momento una panoramica precisa dei costi e dei tempi.

In iQ-PROJEKTE convergono inoltre i provvedimenti provenienti da tutti gli altri moduli iQ-BASIS. Mentre il punto di ingresso per la creazione di un'azione è spesso collocato in altri moduli, come p. es. *iQ-AUDIT*, il monitoraggio e la elaborazione centrale hanno luogo qui.

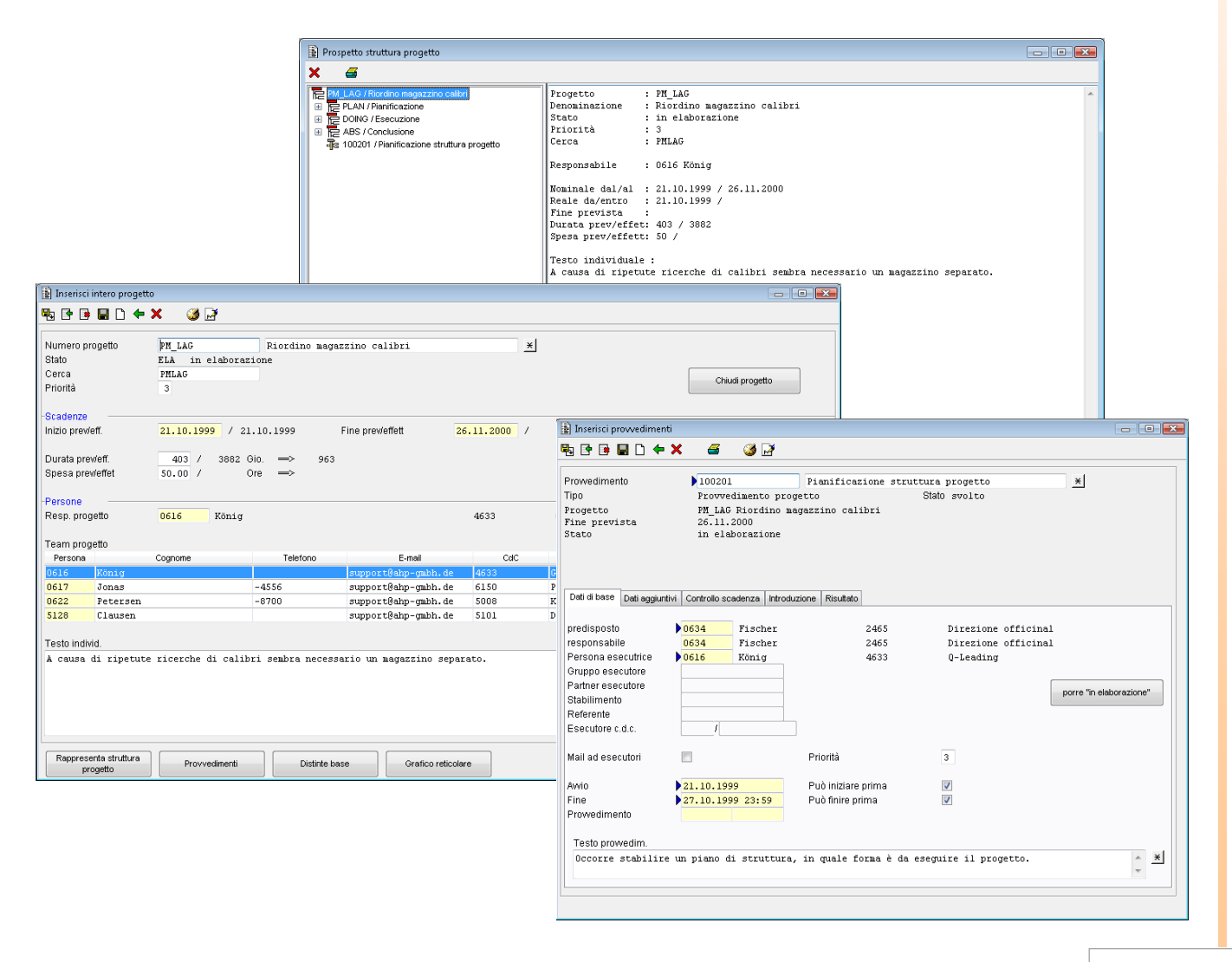

# **Panoramica delle funzioni più importanti**

## *Progetti*

# *Organizzazione*

- Creazione di progetti come strumenti di pianificazione in iQ-BASIS, incluso il controllo dello stato del progetto
- Salvataggio dei dati importanti del progetto, quali p. es. scadenze, risorse o informazioni esplicative
- Assegnazione/creazione di sub-progetti, i quali sono al tempo stesso progetti
- Assegnazione di check lists
- Assegnazione di una qualsiasi q.tà di provvedimenti, i quali sono dipendenti tra loro e possono in questo modo formare ua rete di provvedimenti
- Indipendenza dello stato del progetto dallo stato del completamento dei provvedimenti
- Assegnazione/salvataggio di documenti
- Accesso a tutti i dati in *iQ-GL*

# *Pianificazione*

- Creazione di strutture di progetti in una comoda panoramica grafica
- Possibilità di un rapido riordinamento dei dati del progetto con una semplice maschera di elaborazione
- Mappatura di una struttura di progetto in una lista dei processi e trasferimento di tale lista in un network plan che può facilmente essere rappresentato e modificato all'interno di MS Project
- Reimportazione in iQ-PROJEKTE di liste di operazioni elaborate nella loro struttura in MS Project

## *Provvedimenti*

*Dati generali e di base*

- Panoramica di tutti i provvedimenti, anche secondo le responsabilità
- Riconducibilità dei provvedimenti fino alla loro origine (così detti elementi organizzativi)
- Contuzione automatica di uno storico che documenti tutte le modifiche di un provvedimento
- Testi lunghi per descrizioni provvedimenti, priorità
- Memorizzazione delle responsabilità (starter, responsabile ed esecutore) e scadenze (inizio e fine prevista)
- Possibilità di notifica automatica delle persone o gruppi di persone previsti per l'esecuzione
- Assegnazione dei provvedimenti ad un gruppo di provvedimenti o ad un codice di provvedimenti
- Assegnazione/Salvataggio di documenti
- Diversi campi definibili dall'utente per uso generale

## *Risultati*

- Con ogni provvedimento si possono salvare diverse informazioni di risultato, come p. es. i dati rilevati dal provvedimento, un suggerimento di modifica, lo sforzo necessario, la efficacia, ecc.
- Codifica dei risultati

## *Collegamenti*

- Creazione di catene e reti di provvedimenti
- Controllo dello stato in relazione alla/e fase/i del provvedimento

## *Monitoraggio/seguimento*

- Creazione di molteplici livelli di escalazione per ciascun provvedimento, nei quali per un sollecito è definito, quando ha luogo, in base a quale stato del provvedimento, a quale persona è inviato o il modo di reagire
- Reazione automatica alla violazione delle scadenze, basata sui livelli di escalazione, e documentazione di tali fasi
- Ridefinizione delle escalazioni in conseguenza della posticipazione delle scadenze dopo una escalazione
- Reazione dinamica alle modifiche nelle responsabilità

## *Modelli di provvedimenti*

- Creazione di molteplici modelli per diversi tipi di provvedimenti
- Ricorrente memorizzazione dei dati di base
- Strategie di sollecito predefinite direttamente in un modello

## **Interfacce per altri moduli**

- *iQ-GL* per la cura centralizzata dei dati principali e pertinenti in tutti i moduli
- *iT-MAIL*, per l'invio automatico di e-mail (p. es. nell'ambito del monitoraggio del provvedimento)
- *iQ-DOKU* per altre funzioni in materia di gestione dei documenti
- Fondamentalmente iQ-PROJEKTE lavora a stretto contatto con tutti gli altri moduli, nei quali il provvedimento può essere creato. Fatta eccezione per i provvedimenti che sono direttamente associati ai progetti, la loro creazione avviene di solito direttamente nel rispettivo modulo, come p. es. in caso di reclamo calibro o in un Audit, e la loro conservazione e gestione avviene in iQ-PROJEKTE. Senza questo modulo, un'applicazione appropriata dei provvedimenti è pressoché impossibile.

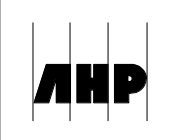